## **Automation with Workflows in MISP** Short version

Sami Mokaddem

MISP Project <https://www.misp-project.org/>

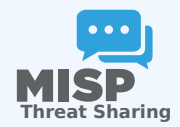

# 1. Automation in MISP

# 2. MISP Workflows

- $\blacktriangleright$  Fundamentals
- $\blacktriangleright$  Demo with examples
- $\blacktriangleright$  Using the system
- $\blacktriangleright$  How it can be extended

## AUTOMATION IN MISP: WHAT AI READY EXISTS?

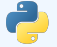

#### **MISP API / PyMISP**

- Needs CRON Jobs in place
- Potentially heavy for the server
- Not realtime

## **PubSub channels**

- After the actions happen: No feedback to MISP
- $\blacksquare$  Tougher to put in place & to share
- Full integration amounts to develop a new tool
- $\rightarrow$  No way to **prevent** behavior
- $\rightarrow$  Difficult to setup **hooks** to execute callbacks

### Simple automation in MISP made easy

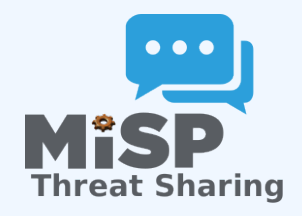

- **Visual** dataflow programming
- **Drag & Drop** editor
- Flexible **Plug & Play** system
- **Share** workflows, **debug** and **replay**

#### Example of use-cases

#### **Notification** on specifc actions

- $\blacktriangleright$  New events matching criteria
- **New users**
- $\blacktriangleright$  Automated alerts for high-priority IOCs
- **Extend** existing MISP behavior
	- $\blacktriangleright$  Push data to another system
	- $\blacktriangleright$  Automatic enrichment
	- $\triangleright$  Sanity check to block publishing / sharing
	- $\blacktriangleright$  Curation pipelines
- **Hook** capabilities
	- $\triangleright$  Assign tasks and notify incident response team members

...

## Workflow - Fundamentals

#### **Objective:** Start with the foundation to understand the basics

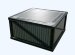

#### How does it work

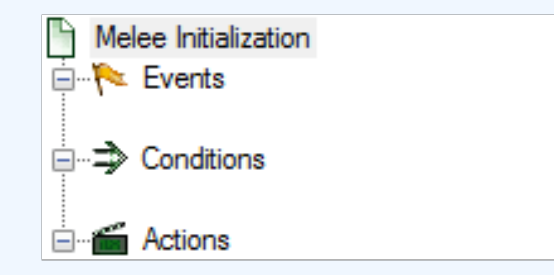

- 1. An **event** happens in MISP
- 2. *(optional)* Check if all **conditions** are satisfied
- 3. Execute all **actions**
	- $\triangleright$  May prevent MISP to complete its original event

## WHAT KIND OF FVENTS?

## Events

...

- New MISP Event
- Attribute has been saved
- New discussion post
- **New user created**
- Query against third-party services

 Supported events in MISP are called **Triggers** A **Trigger** is associated with **1-and-only-1 Workflow**

### Triggers currently available

## Currently 11 triggers can be hooked. 3 being O Blocking

#### Triggers

List the available triggers that can be listened to by workflows. Missing a trigger? Feel free to open a C Github issue!

**O** Documentation and concepts

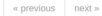

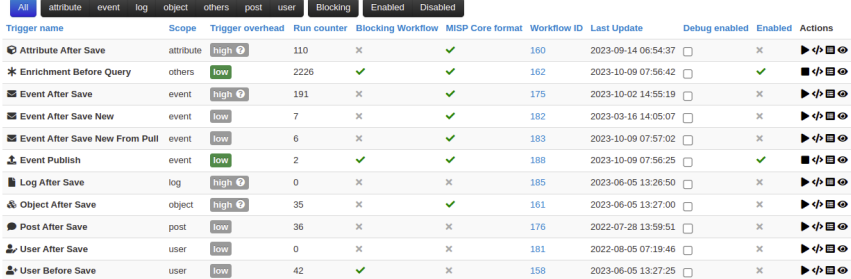

Page 1 of 1, showing 1 records out of 11 total, starting on record 1, ending on 11

## WHAT KIND OF CONDITIONS?

## $\Rightarrow$  Conditions

- A MISP Event is tagged with tlp: red
- $\blacksquare$  The distribution of an Attribute is a sharing group
- The creator organisation is circl.lu
- Or any other **generic** conditions
- These are also called **Logic modules**

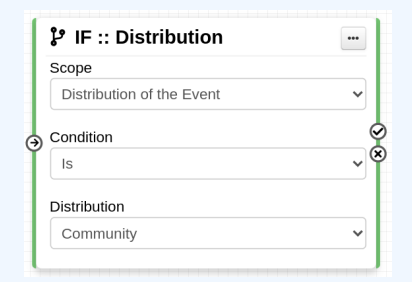

## Workflow - Logic modules

## **logic** modules: Allow to redirect the execution flow.

- $\blacktriangleright$  IF conditions
- $\blacktriangleright$  Delay execution

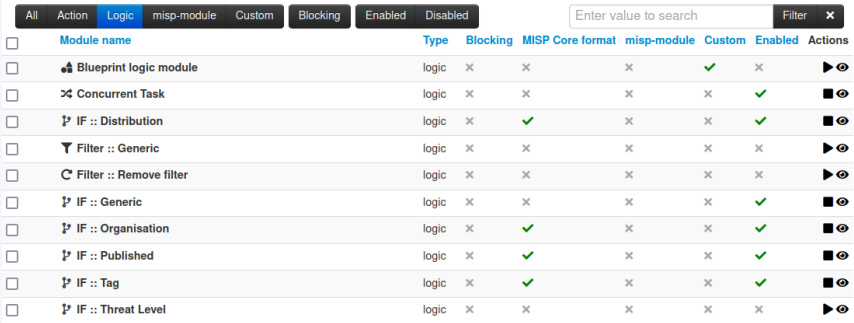

## WHAT KIND OF ACTIONS?

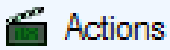

- Send an email notification
- **Perform enrichments**
- Send a chat message on MS Teams
- Attach a local tag
- ...

These are also called **Action modules**

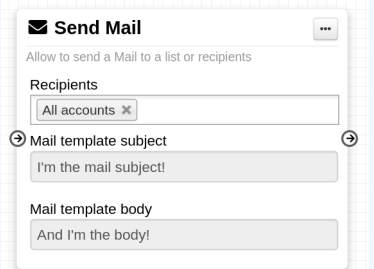

## WORKFLOW - ACTION MODULES

## **action** modules: Allow to executes operations

- $\blacktriangleright$  Tag operations
- $\blacktriangleright$  Send notifications
- $\blacktriangleright$  Webhooks & Custom scripts

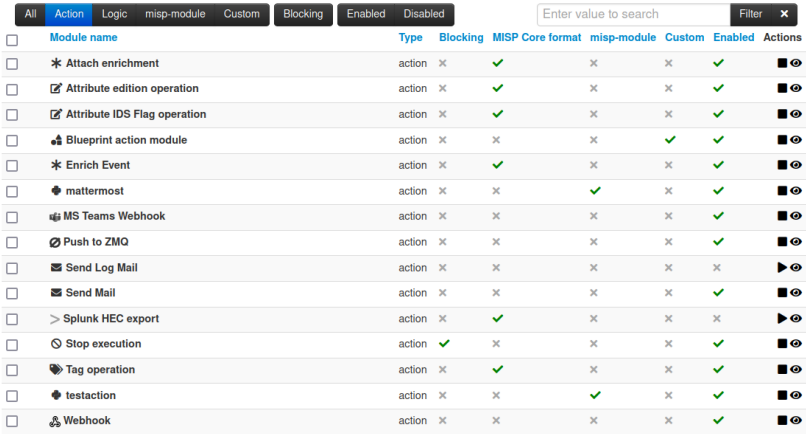

## WHAT IS A MISP WORKFLOW?

■ Sequence of all nodes to be executed in a specific order

- Workflows can be enabled / disabled
- A Workflow is associated to **1-and-only-1 trigger**

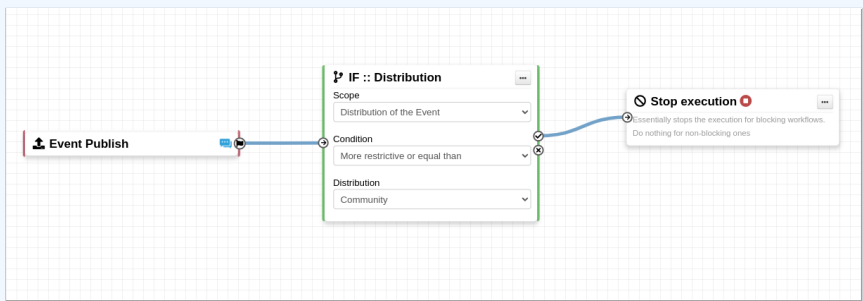

Currently 36 built-in modules.

**Trigger** module (11): built-in **only**  $\blacktriangleright$  Get in touch if you want more **Logic** module (10): built-in & **custom Action** module (20): built-in & **custom**  $\mathcal{L}_{\mathcal{A}}$ 

## Sources of Workflow modules (1)

#### Built-in **default** modules  $\mathcal{L}_{\mathcal{A}}$

- $\blacktriangleright$  Part of the MISP codebase
- $\triangleright$  Get in touch if you want us to increase the selection (or merge PR!)

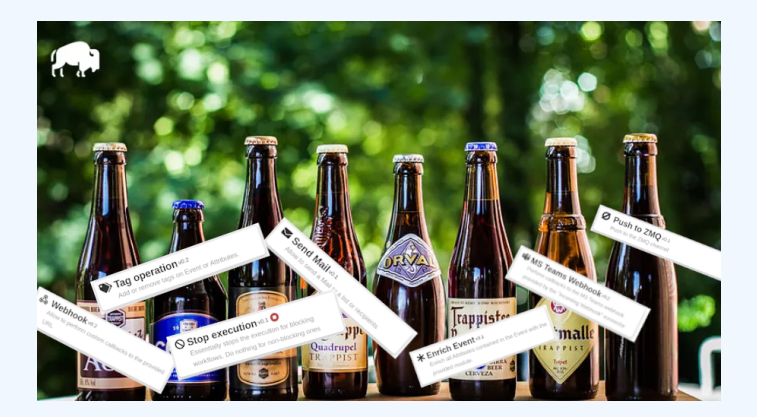

## Sources of Workflow modules (2)

#### User-defined **custom** modules

- Written in PHP  $\sim$
- $\blacksquare$  Extend existing modules
- **MISP** code reuse

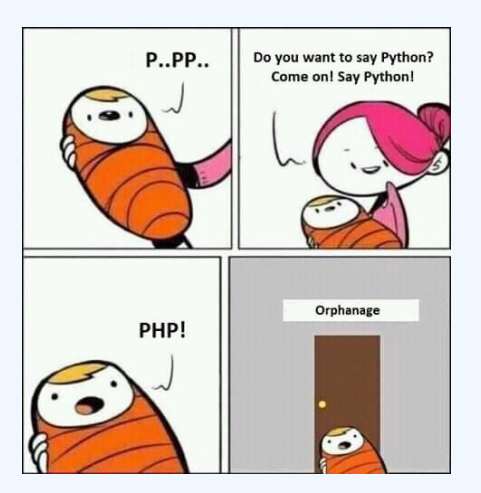

## Sources of Workflow modules (3)

- Written in Python
- Can use any python libraries
- Plug & Play

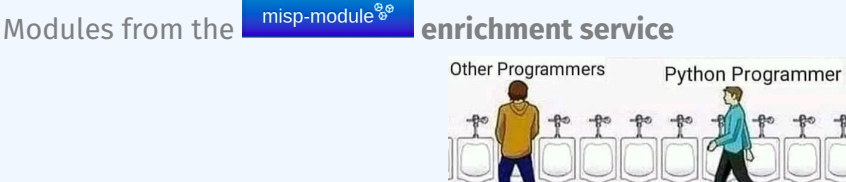

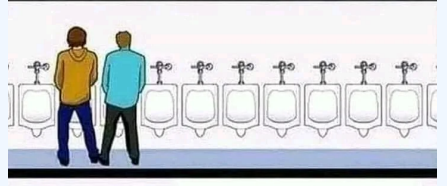

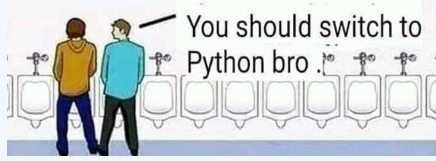

#### WF-1. Send an email to **all admins** when a new event has been pulled

WF-2. Block queries on 3rd party services when **tlp:red** or **PAP:red**

- ▶ **tlp:red**: For the eyes and ears of individual recipients only
- **PAP:RED:** Only passive actions that are not detectable from the outside

## Demo WF-1: Send an email to **all admins** when a new event has been pulled

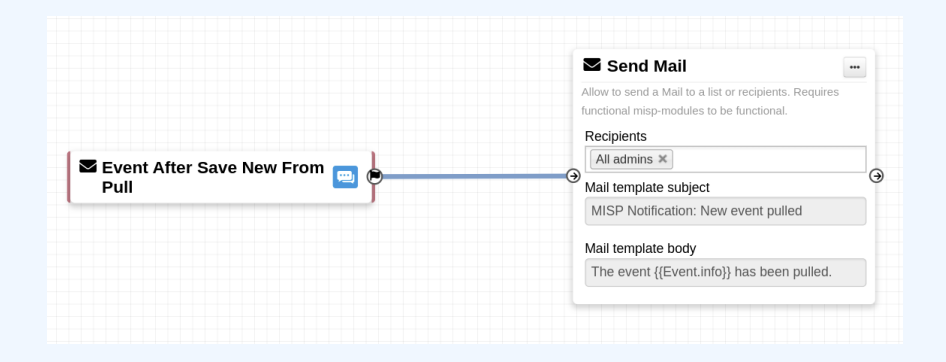

## Demo WF-2: Block queries on 3rd party services when **tlp:red** or **PAP:red**

- **tlp:red**: For the eyes and ears of individual recipients only
- **PAP:RED**: Only passive actions that are not detectable from the outside

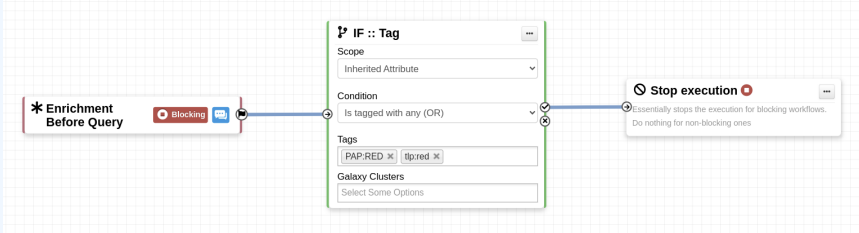

## Everything is ready?

## Let's see how to build a workflow!

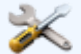

- 1. Prevent event publication **if tlp:red** tag
	- $\triangleright$  Send a mail to admin@admin.test about potential data leak
- 2. **else**, send a notification on Mattermost

## Considerations when working WITH WORKFLOWS

**Objective:** Overview of some common pitfalls

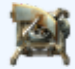

## Working with the editor - Operations not **ALLOWED**

#### Execution loop are not authorized

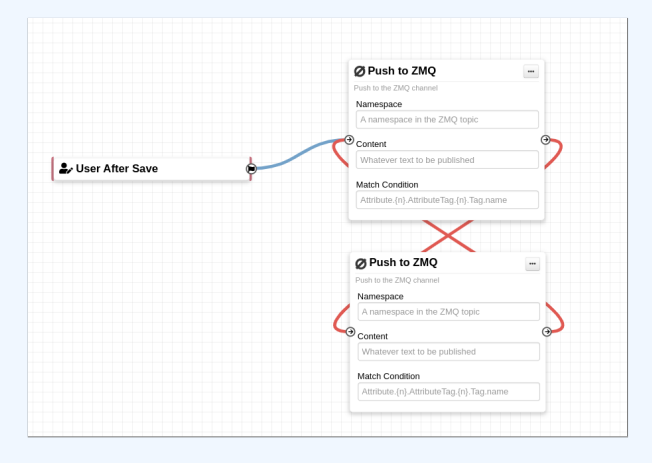

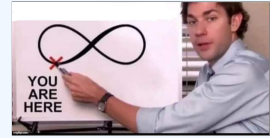

### Recursive workflows

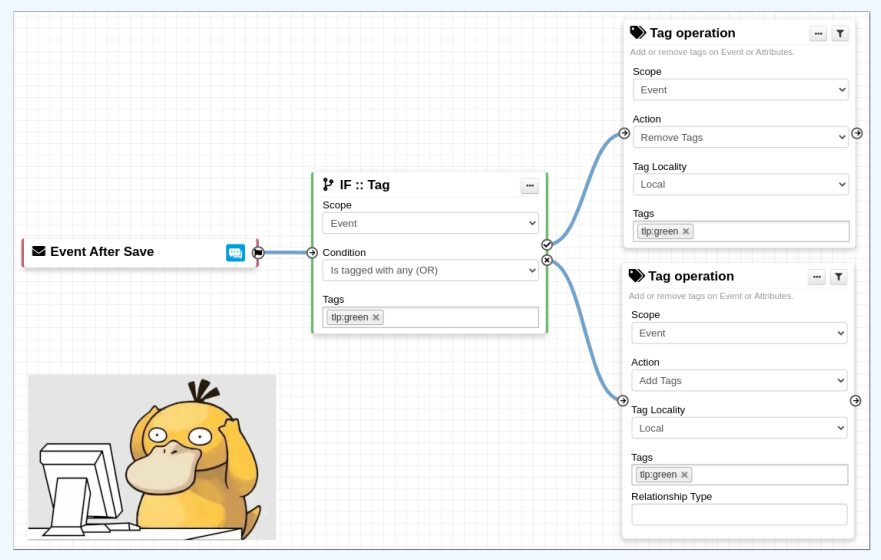

A Recursion: If an action re-run the workflow

## Working with the editor - Operations not **ALLOWED**

#### Multiple connections from the same output

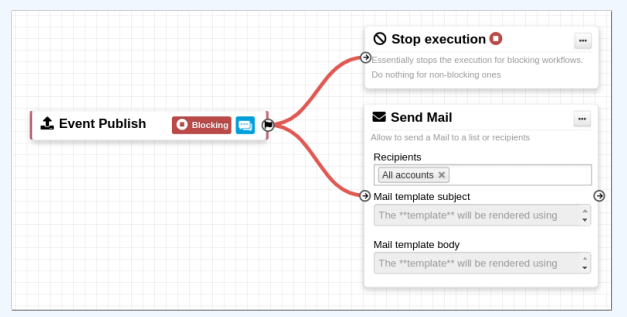

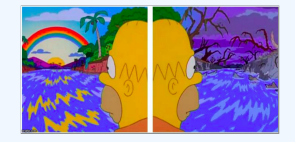

- Execution order not guaranted
- **Confusing for users**

## **ADVANCED USAGE**

**Objective:** Overview of Blueprints, Data format and Filtering

### WORKFLOW BLUEPRINTS

- 1. Blueprints allow to **re-use parts** of a workflow in another one
- 2. Blueprints can be saved, exported and **shared**

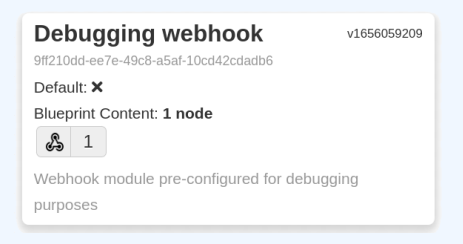

Blueprints sources: MISP/misp-workflow-blueprints repository<sup>1</sup>

- Block actions if any attributes have the PAP:RED or tlp:red tag
- Curation pipeline
- Enrich data from 3rd-party

<sup>1</sup>https://github.com/MISP/misp-workflow-blueprints

### Fitlering data on which to apply a module

#### What is the outcome of executing this workflow?

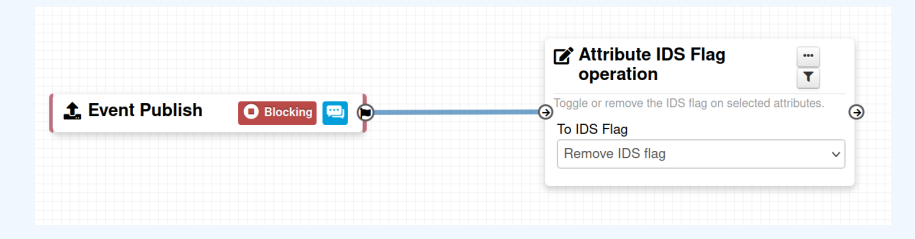

### Fitlering data on which to apply a module

#### What is the outcome of executing this workflow?

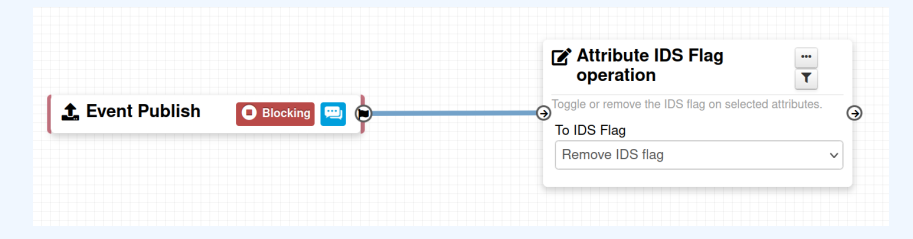

All Attributes get their to ids turned off.

How could we force that action only on Attribute of type comment?

 $\rightarrow$  Hash path filtering!

### FITLERING DATA ON WHICH TO APPLY A MODULE

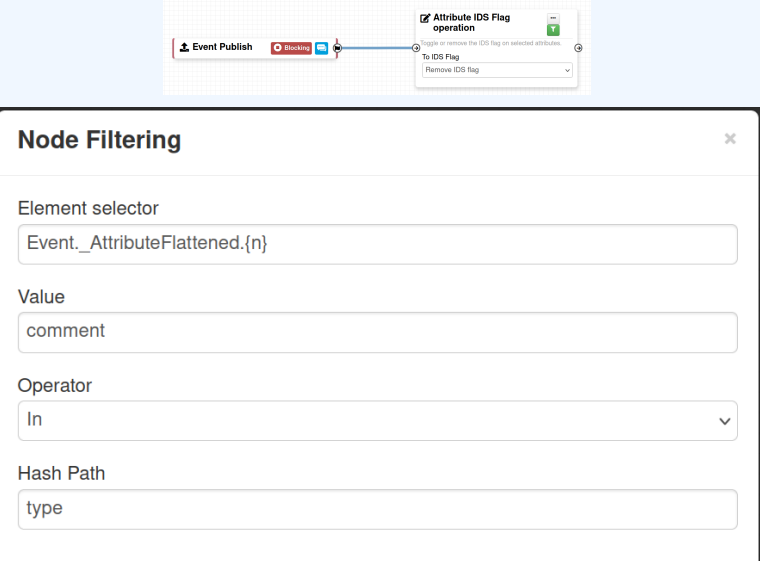

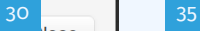

#### Fitlering data on which to apply a module

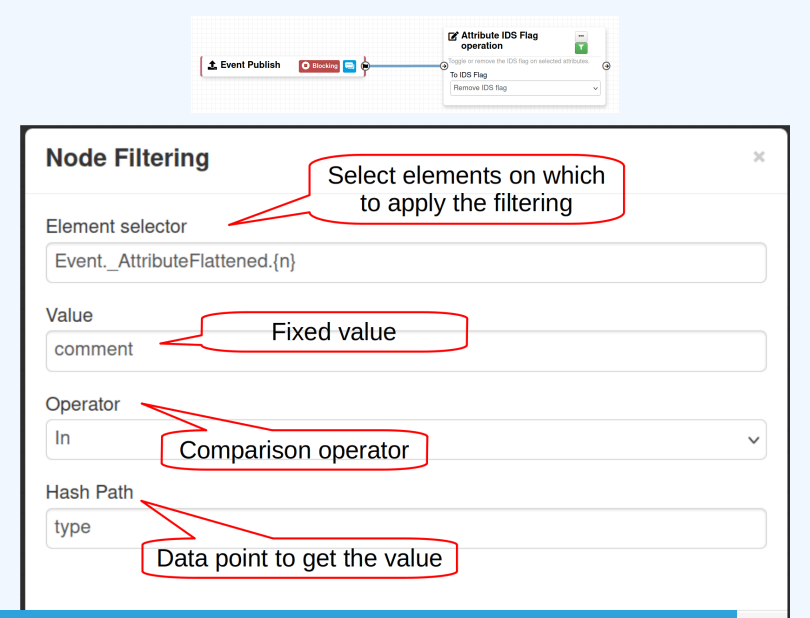

## Fitlering data on which to apply on multiple **MODULES**

#### New feature as of **v2.4.171** allows setting filters on a path.

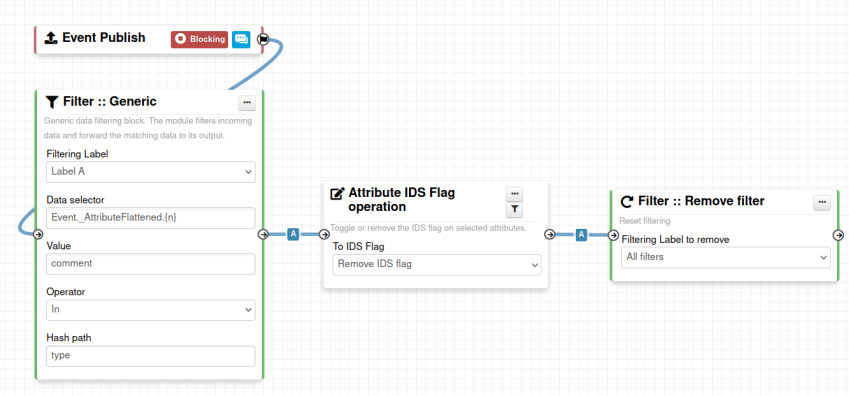

I have automation in place using the API/ZMQ. Should I move to Workflows?

- $\blacksquare$  I have a curation pipeline using the API, should I port it to workflows?
	- ▶ **No** in general, but WF can be used to start the curation process or perform simple pre-processing
- What if I want to **block** some actions
	- $\blacktriangleright$  Put the blocking logic in the WF, keep the remaining outside
- **Bottom line is Keep it simple** for you to maintain

### **FUTURE WORKS**

 $M$ More  $m$  modules  $\blacksquare$  More  $\Rightarrow$  modules  $\blacksquare$  More  $\blacksquare$  triggers Recursion prevention system

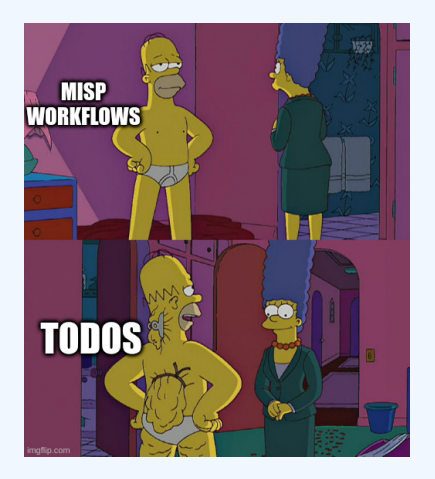

- Designed to **quickly** and **cheaply** integrate MISP in CTI pipelines
- **Beta** Feature unlikely to change. But still..
- **Waiting for feedback!** 
	- $\blacktriangleright$  New triggers?
	- $\blacktriangleright$  New modules?

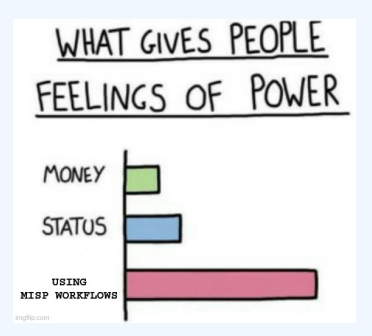